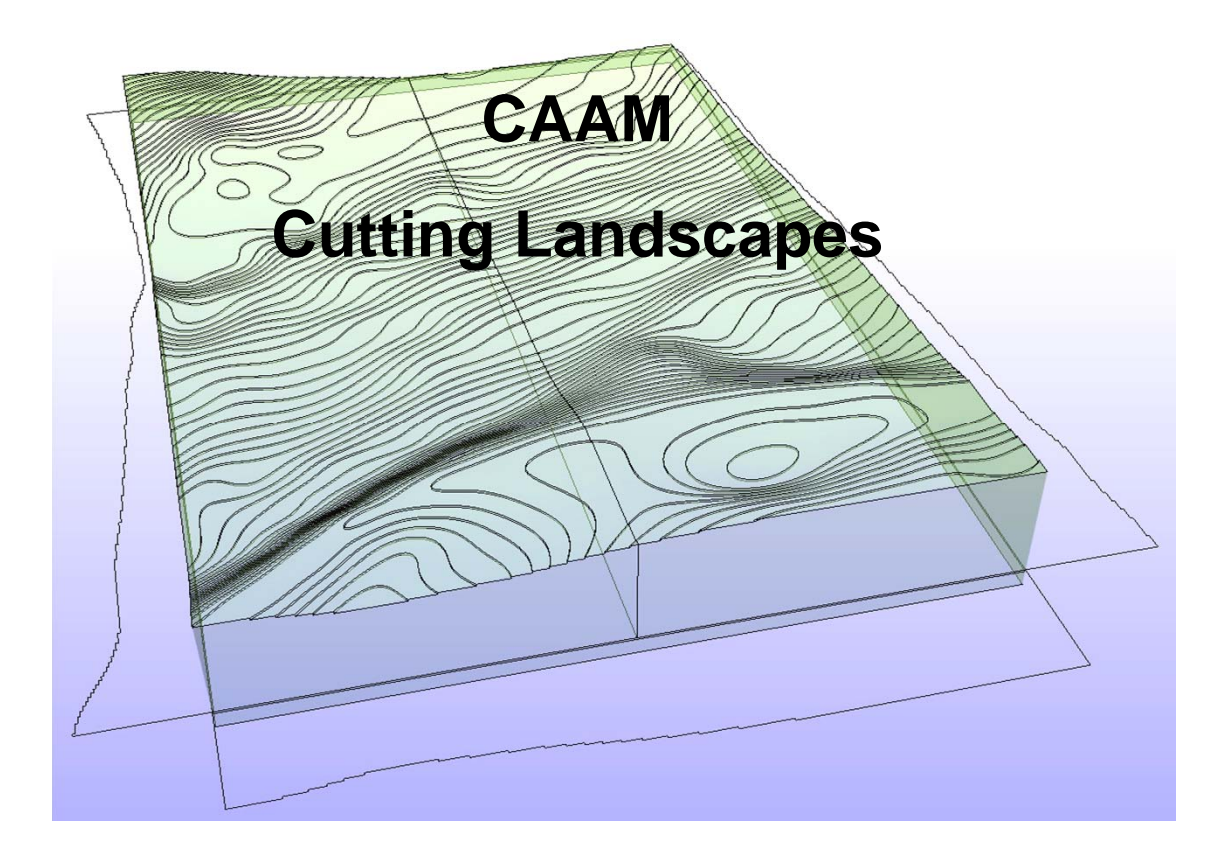

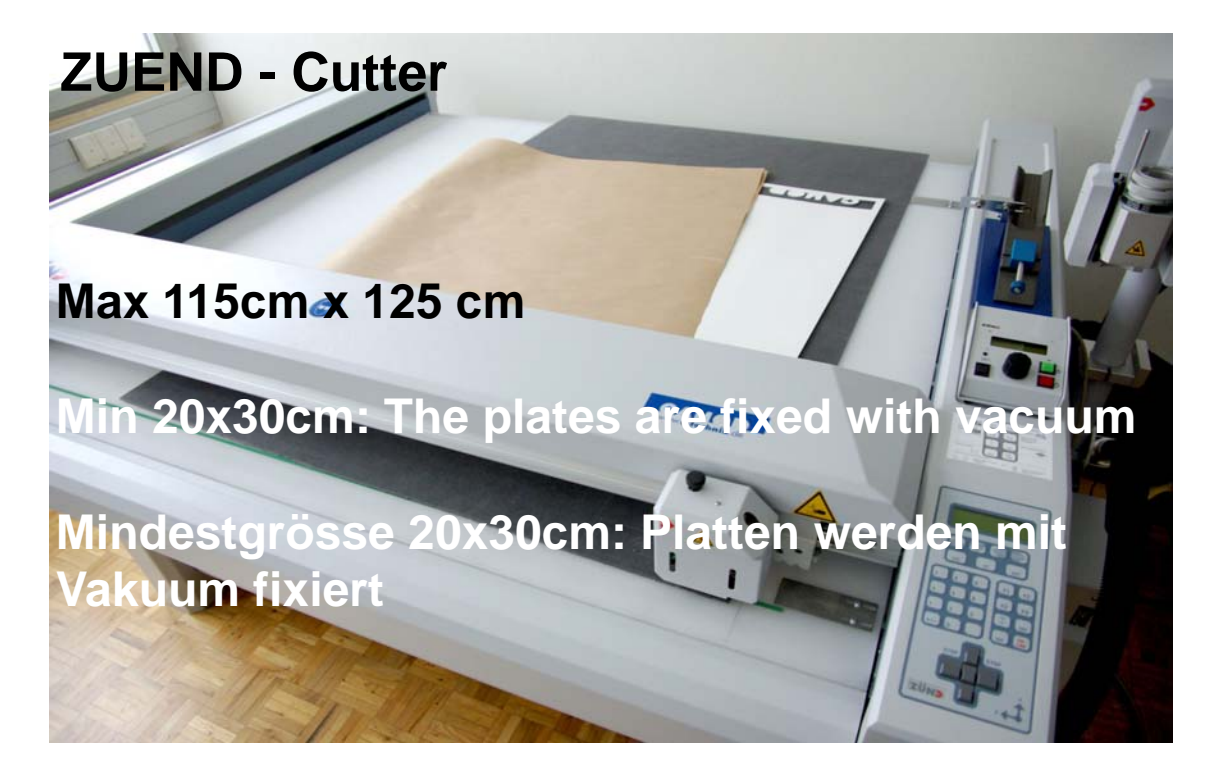

**Technical Details**

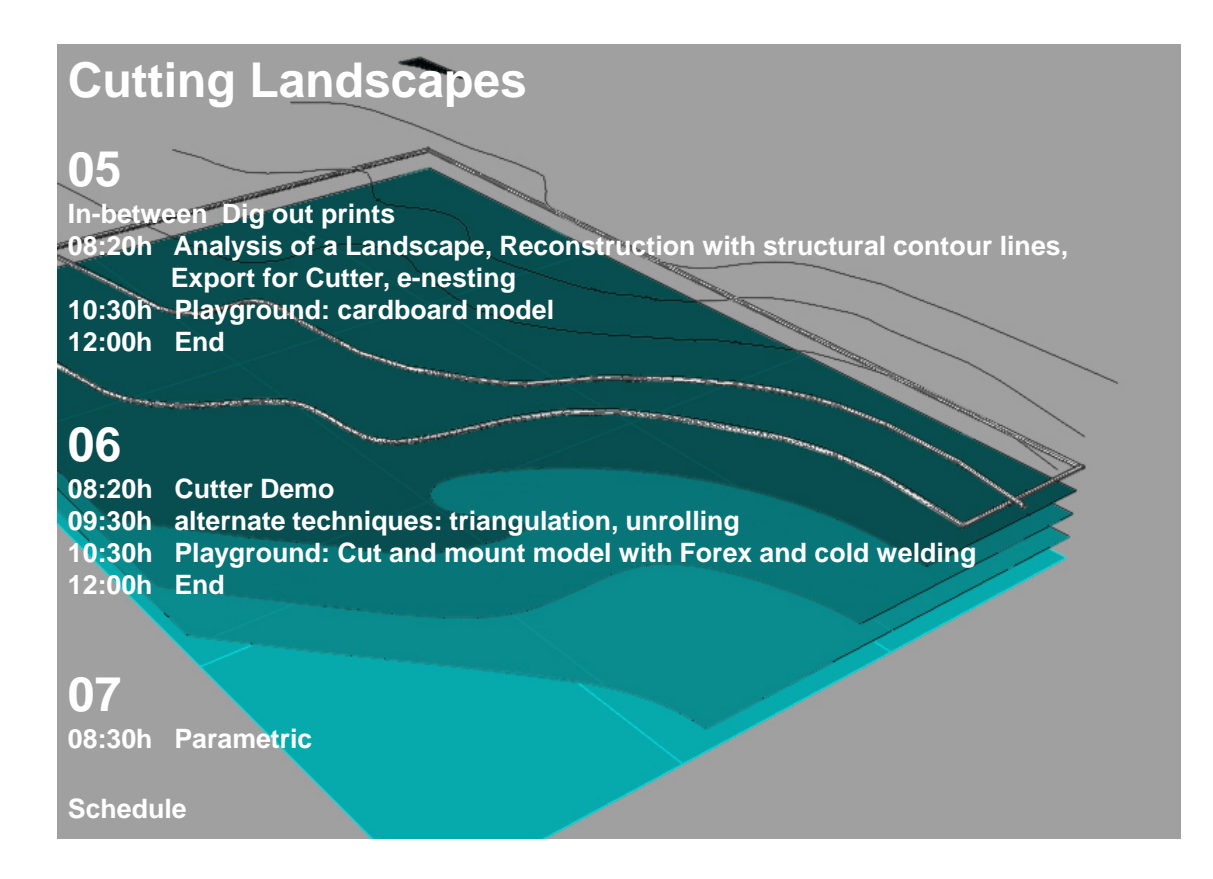

## **Playground**

*Select a leftover of Forex and mesure the thickness of the plate. Adapt the dimension of Your Landscape to cut it out with that piece. The Landscape is used as a socket for Your printed model? Export the data as DXF – Cutter file on Your stick. Cut it.*

*Assemble it with cold welding the PVC-foam called «Forex»*

*Reconstruct the landscape in a way, that maybe developed.*

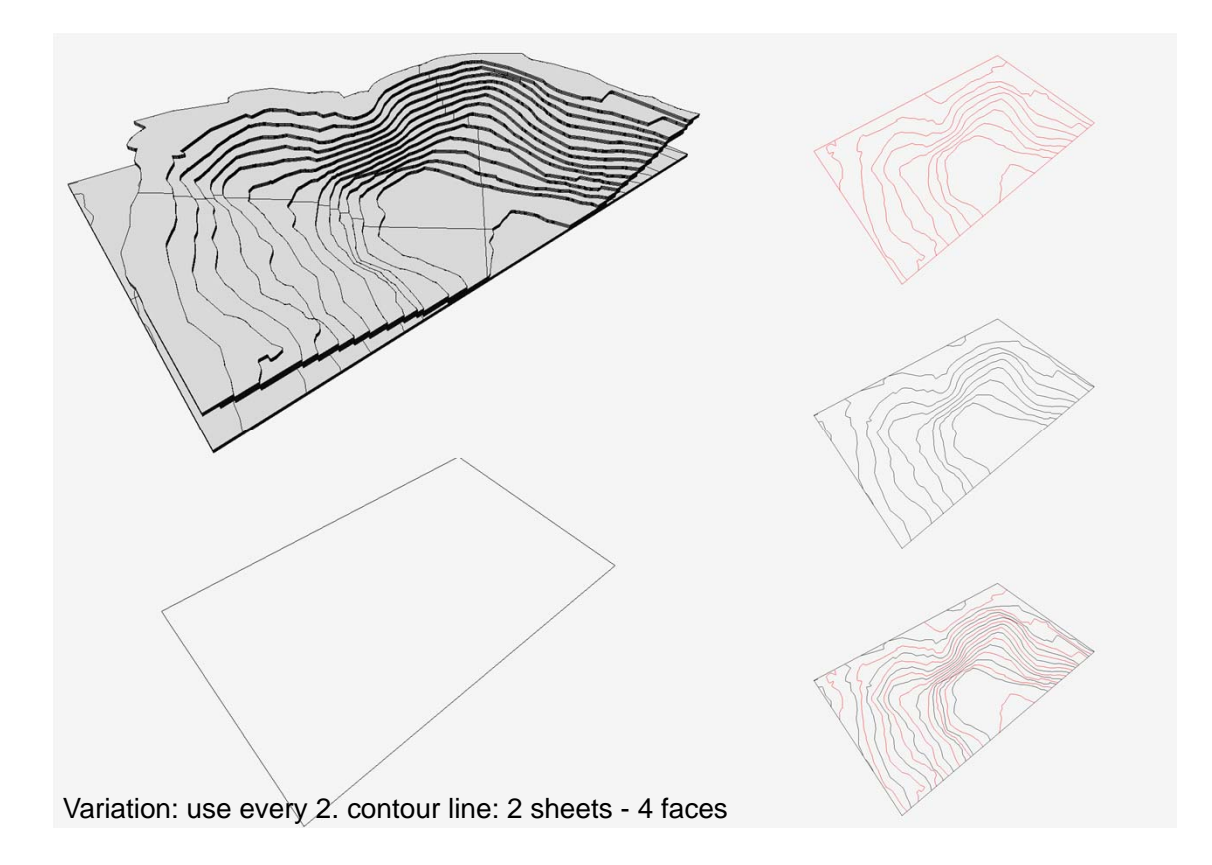

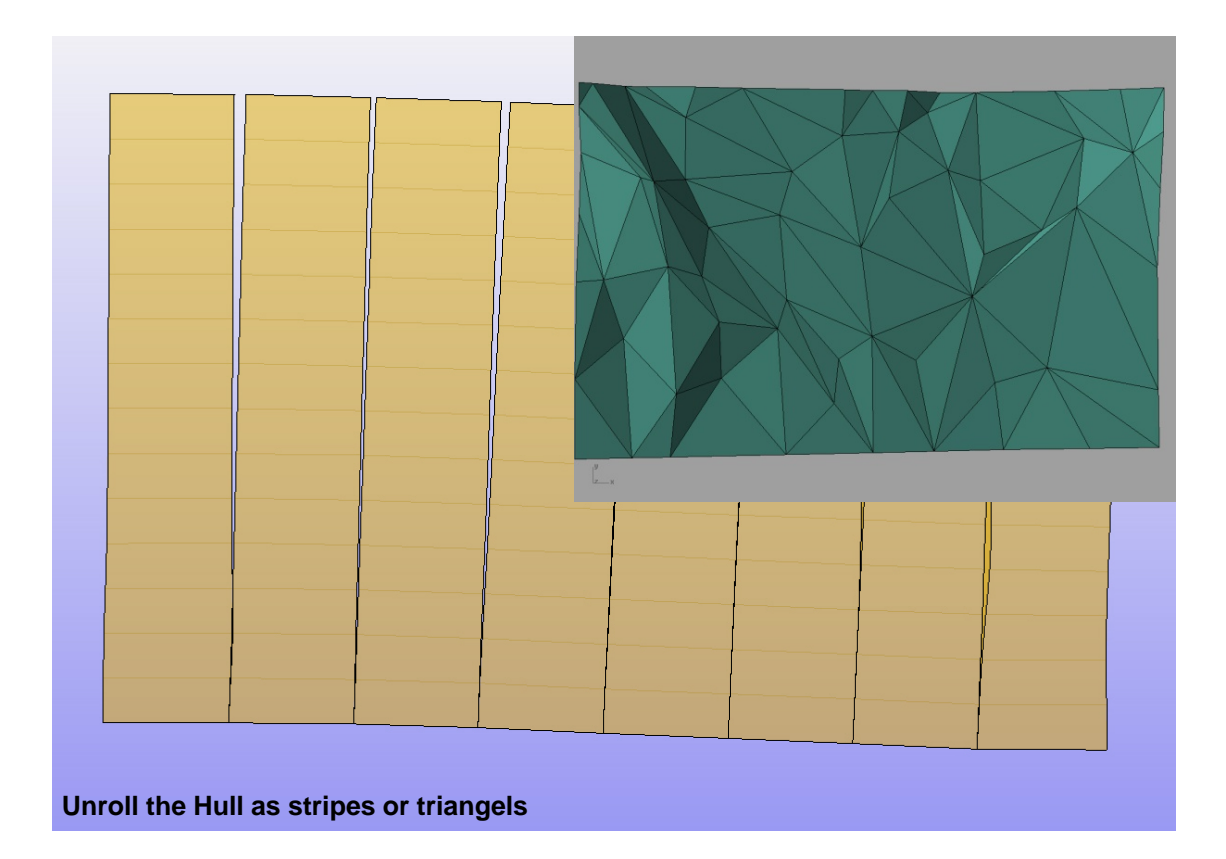

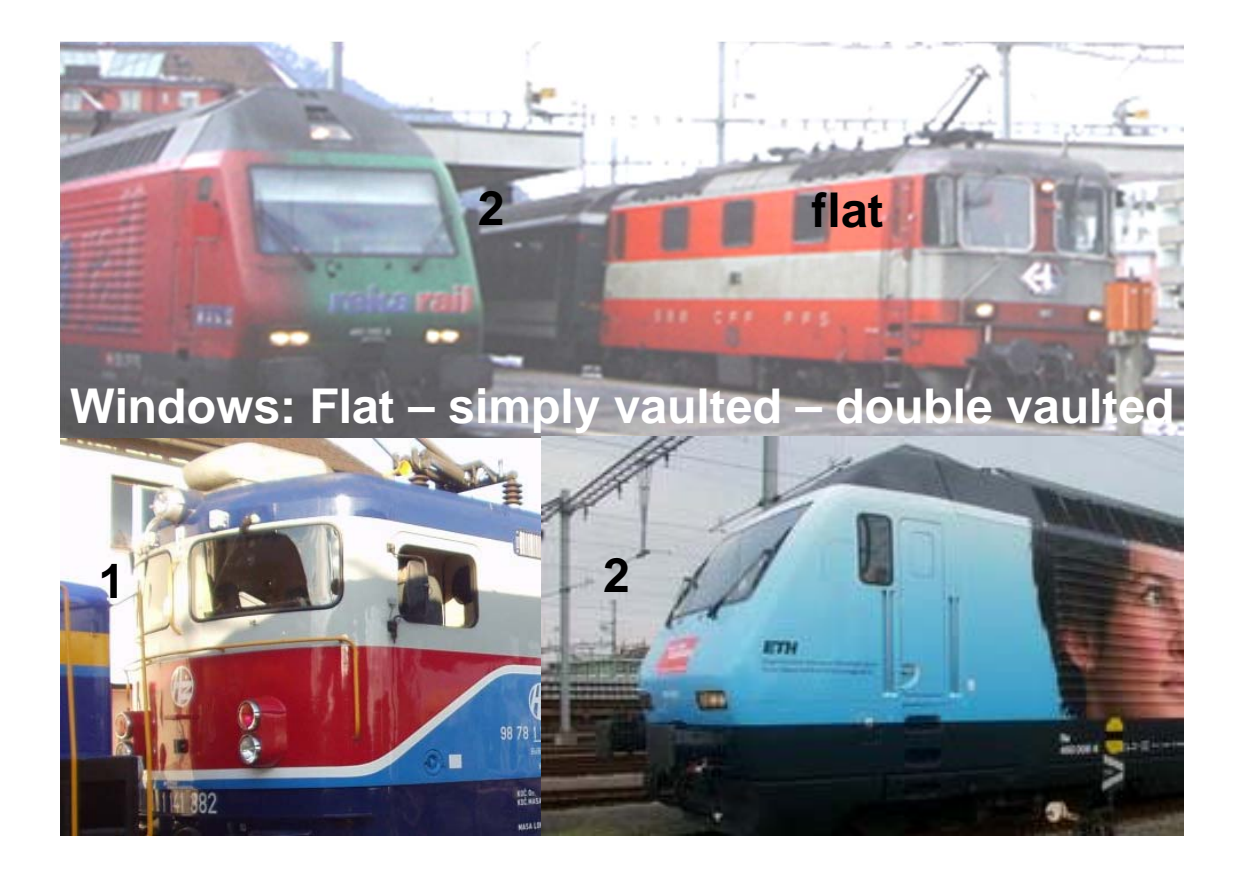

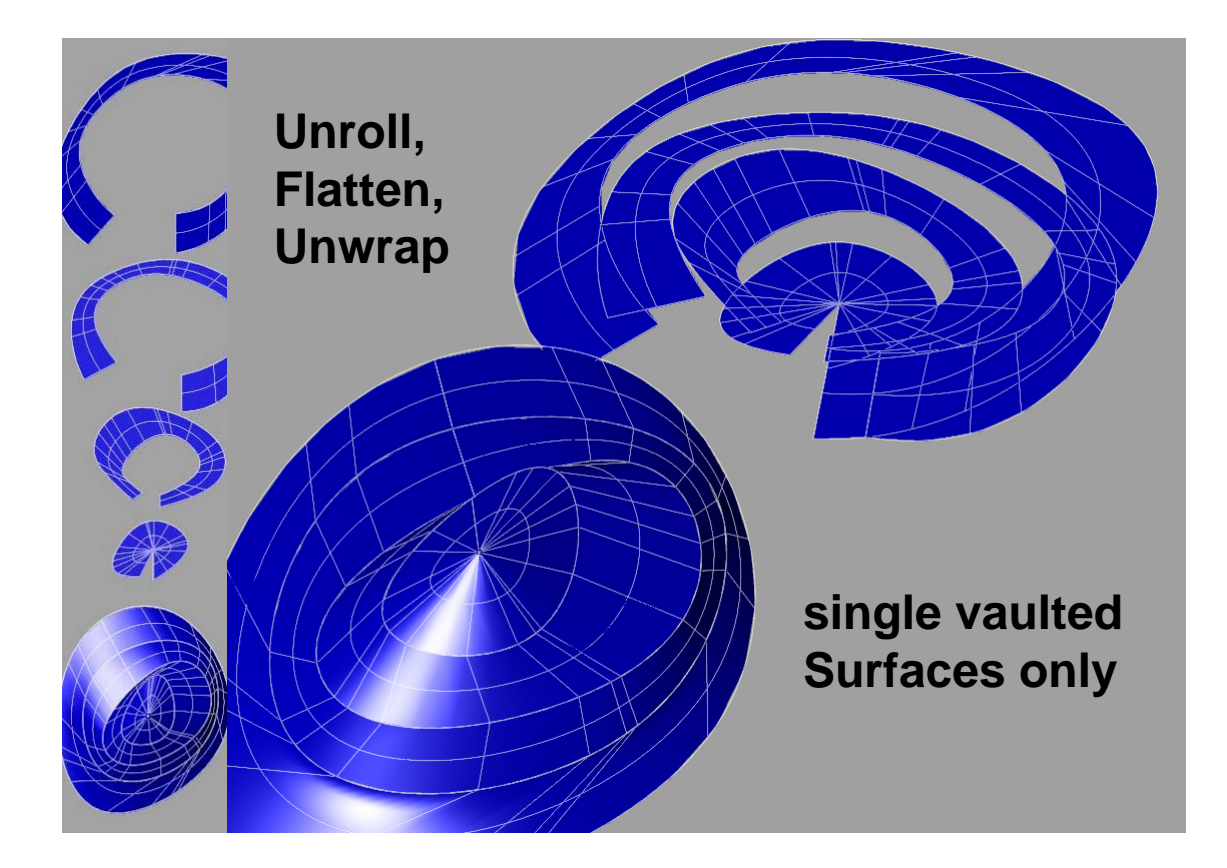

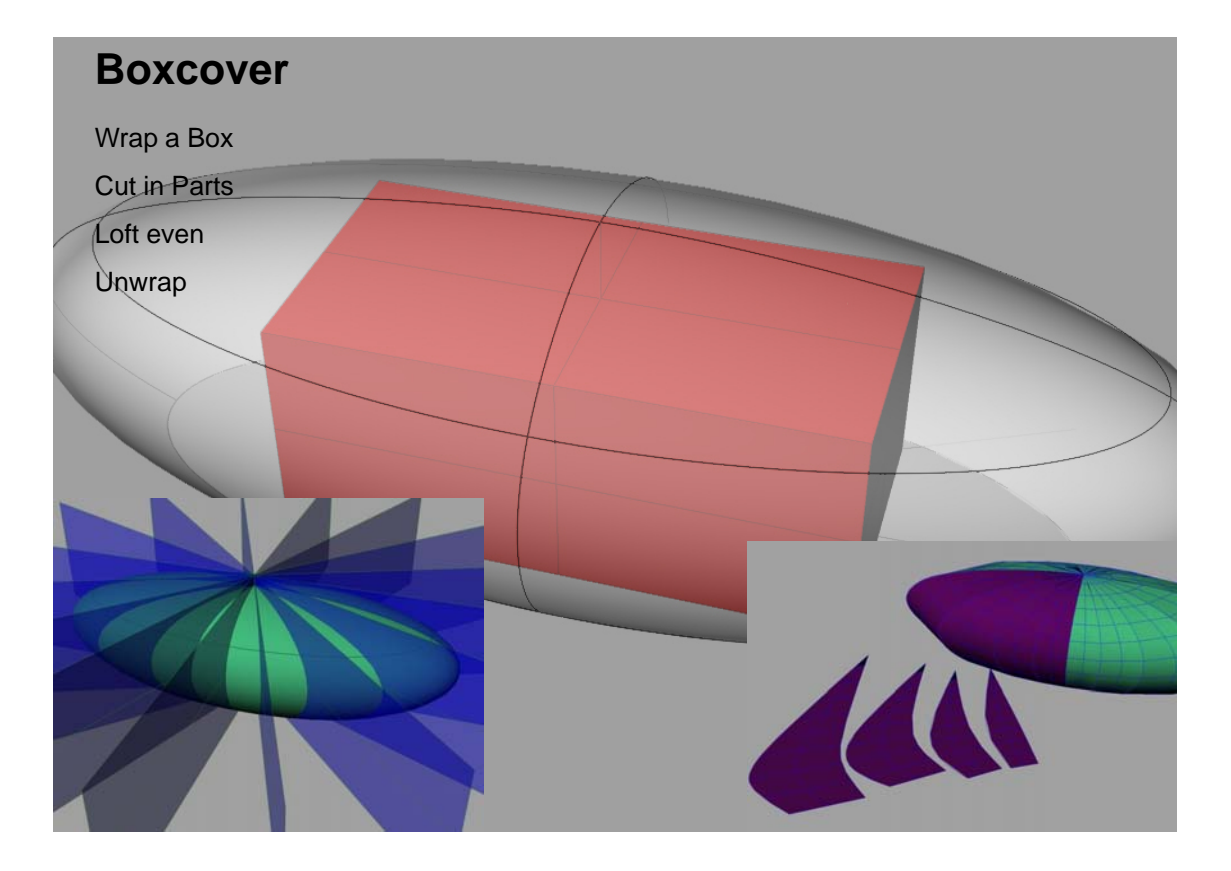

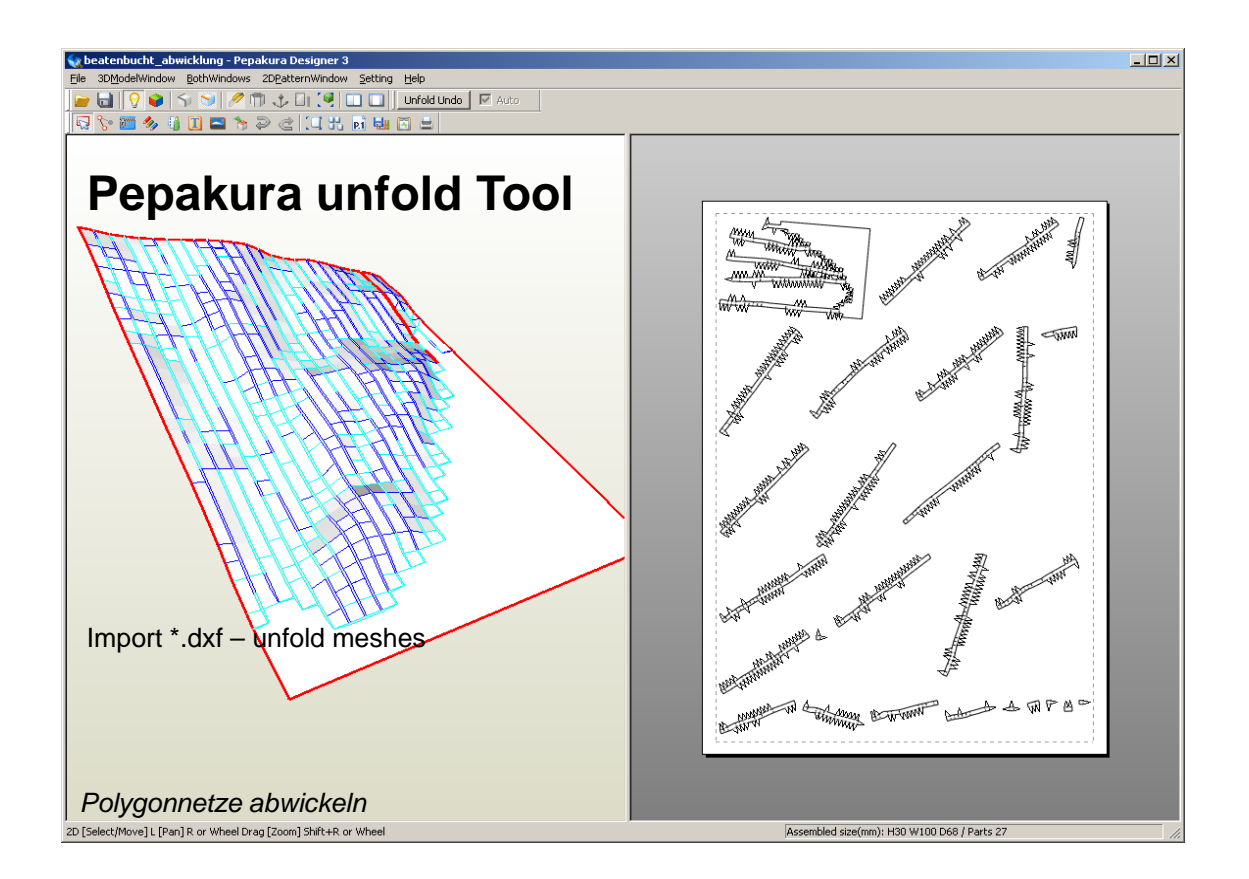

## **Reduced Meshes**

Unfolded with Rhino or «Pepakura» (= to unfold meshes, with seams and flaps) Models with more than 40 faces will be difficult to assemble.

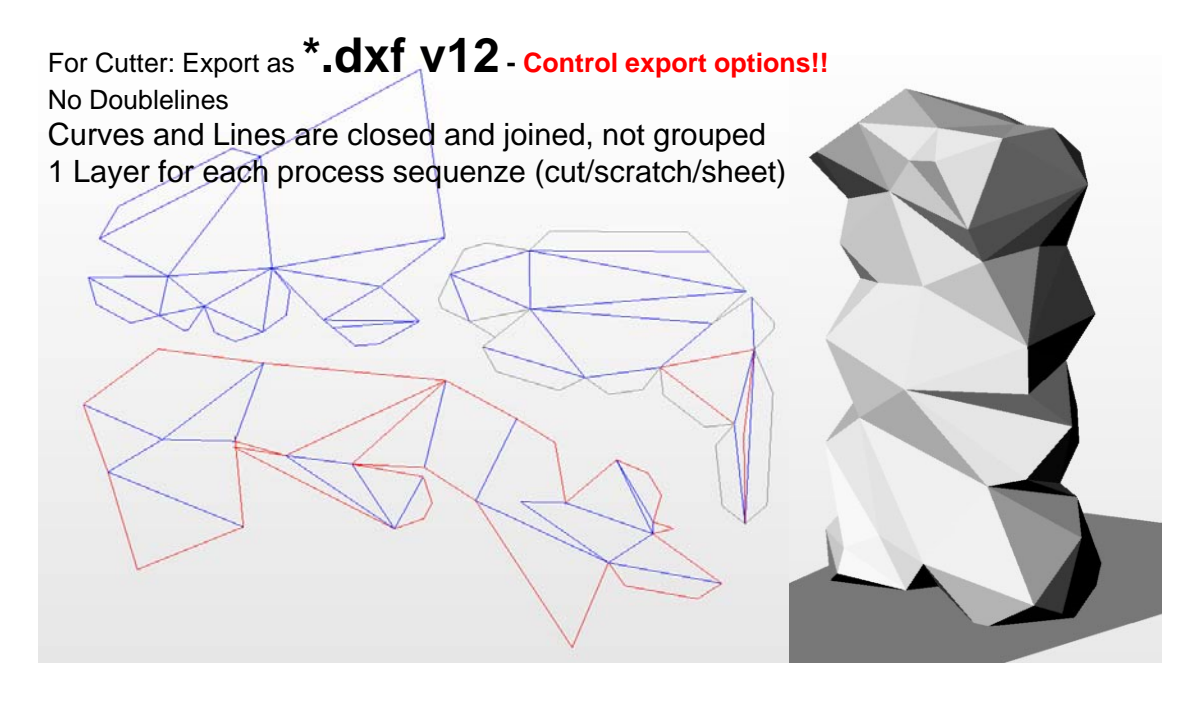

## **Workflow**

Idea – 2D-Geometry – Data Format **DXF v12** (not 2012)

Before to draw: Choose Your material, sheet dimensions…. Cost: SFr 30.-/h = -.50/min from insertion to extraction of the Stick. Model against money.

Please take Your material with you - after cutting put it out yourself and clean up. Put the garbage in the container. Please mount your model in an other room.

**Reservations not over 3hours with indication of mail and phonenumber until eve 17:00h per Server:**  https://sharepoint.bfh.ch/ahb/services/alab/default.aspx

**Please dergistrate, if You are prevented for any reason**

Tasks for school first, External Tasks have special prices.

**Who masters drawings, cuts**

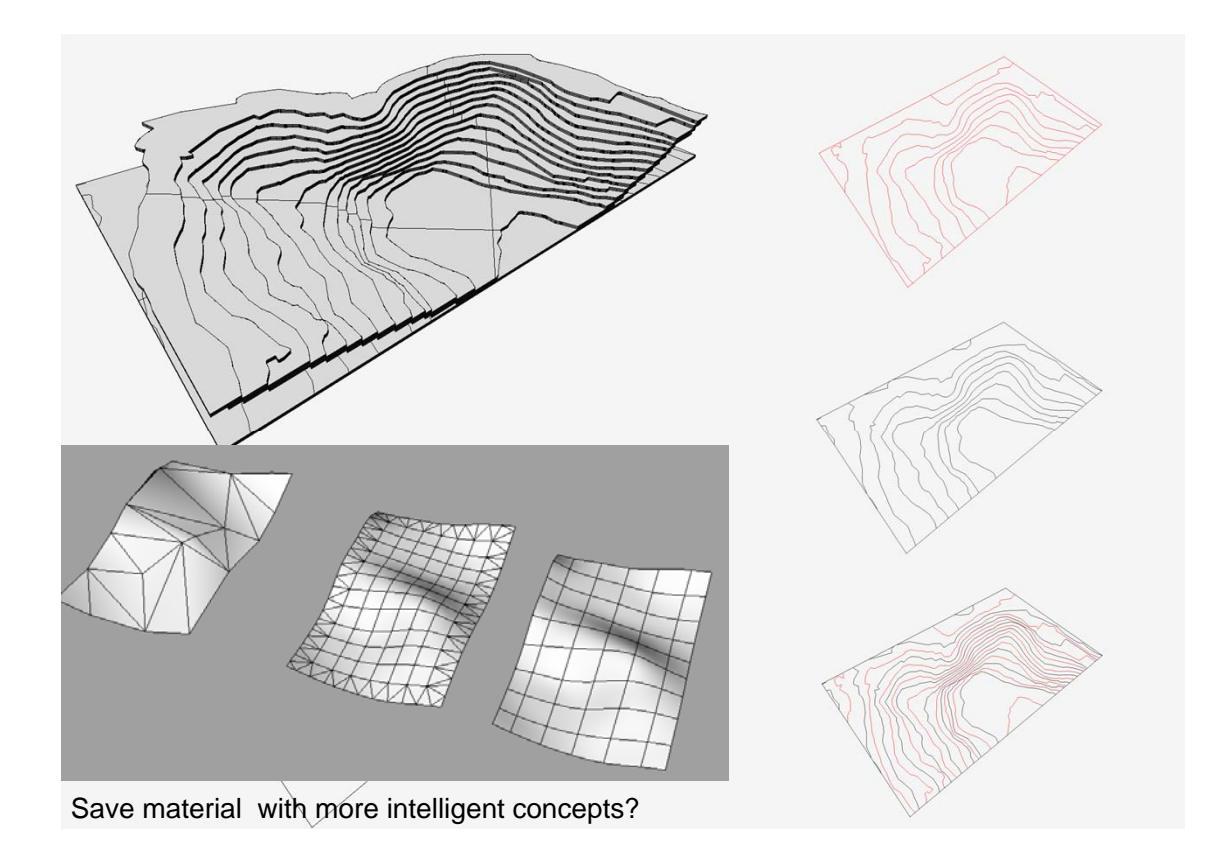

## **Cutter – Design – DXF-Export with Rhino**

2D–lines, joined, not grouped, no blocks, No double-lines: waste of time

Data format **DXF– Export R 12 (not:2012)**

One operation per layer (Design / text, cut/ scratch) Scratching for folding can also be a dottet cutted line

One sheet upon the other

several layers in the same file, named with sense,

scale 1:1 to the modell in mm

We cut Your model with CAMOD

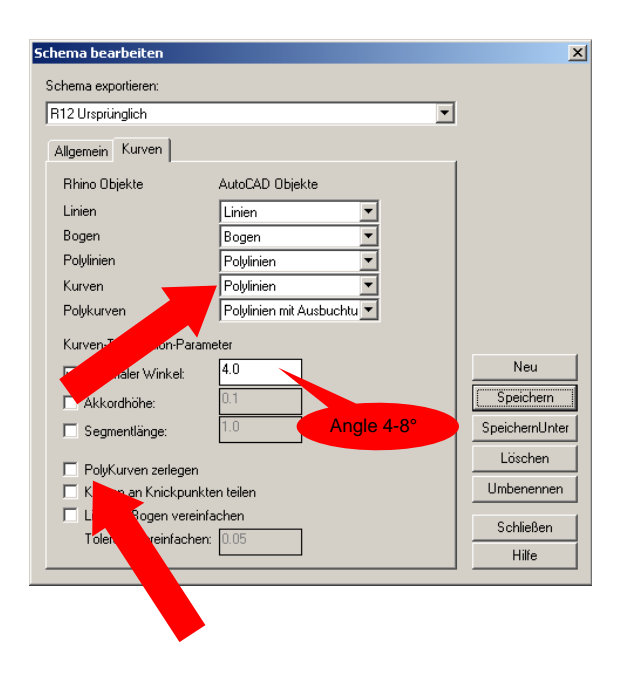